## **3-2-1 使用者模式**

## **『使用者模式』(User Mode)** ♣

- **◆ 啟動系統後進入模式**
- **◆ 進入其他裝置介面**

 $\left( 0 \right)$ 

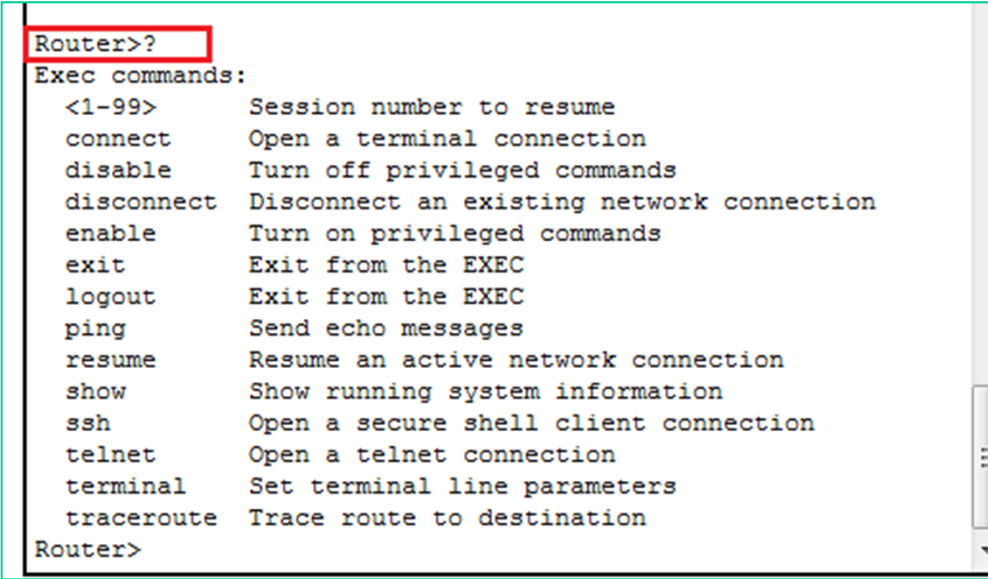

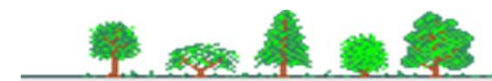